**Національний технічний університет** «**Харківський Політехнічній Інститут»**

*Факультет Інтегрованих технологій і хімічної техніки*

# **Програмне забезпечення** *мікропроцесорних систем*

Лекция 7

Библиотека UTIL.LIB.

Программный и аппаратный ШИМ регуляторы

(на примере пакета CoDeSys)

Лысаченко И.Г. 2012

### Вопросы лекции

- функции и функциональные блоки библиотеки UTIL
	- ⚪ порядок применения Ф и ФБ
- реализация ШИМ-регулирования
	- ⚪ программный регулятор
	- ⚪ аппаратный регулятор

### Общая характеристика библиотеки UTIL

- библиотека содержит дополнительный набор различных Ф и ФБ
	- ВСD и бит/байт преобразования
	- доп. мат. функции
	- регуляторы
	- генераторы
	- преобразования аналоговых сигналов Специальная версия этой библиотеки UTIL NO REAL не содержит Ф и ФБ, использующих переменные типа REAL

### BCD преобразования

- Байт, представленный в формате BCD, содержит числа от 0 до 99
	- каждый десятичный знак занимает 4 бита
		- биты 4-7 содержат первую цифру число десятков
		- биты 0-3 содержат вторую цифру число единиц
	- ⚪ формат BCD подобен HEX представлению с ограничением диапазона чисел 0..99 вместо 0.. FF

# BCD TO INT

- функция преобразует байт формата BCD в число типа INT
	- входной параметр функции типа ВҮТЕ и выход **типа INT**
	- если входное значение не укладывается в формат BCD, функция возвращает -1

• пример ST

• i:=BCD TO INT(73); (\* Результат 49 \*)

•  $73_{10} - 0100 - 1001_2 - 49_{\text{hex}}$ 

- k:=ВСD ТО INT(151); (\* Результат 97 \*)
- $\bigcirc$  I:=BCD TO INT(15); (\* Выход-1, потому что F не BCD формат\*)

# INT TO BCD

- функция преобразует INTEGER число в байт формата BCD
	- входной параметр функции типа INT и выход **типа BYTE**
	- **если INTEGER число не может быть** представлено в ВСD формате, то функция возвращает значение 255

### • пример ST

- 0 i:=INT TO BCD(49); (\* Результат 73 \*)
- k:=INT TO BCD (97); (\* Результат151 \*)

• 97<sub>hex</sub> – 1001\_0111<sub>2</sub> – 151<sub>10</sub>

O I:=INT TO BCD (100); (\* Ошибка! Выход: 255 \*)

# Бит/байт функции

### **● EXTRACT**

параметры функции: DWORD X и BYTE N

выход типа BOOL отражает значение бита N в числе X

● биты нумеруются с 0

### • Пример ST

- ⚪ FLAG:=EXTRACT(X:=81, N:=4); (\* Результат: TRUE, 81 это 10**1**0001, 4-й бит равен 1 \*)
- $\bigcirc$  FLAG:=EXTRACT(X:=33, N:=0); (\* Результат: TRUE, 33 это 10000**1**, нулевой бит равен 1 \*)

## Бит/байт функции

- функция **PACK** сворачивает восемь параметров B0, B1, ..., B7 типа BOOL в один BYTE
- ФБ **UNPACK** преобразует вход B типа BYTE в 8 выходов B0,...,B7 типа BOOL

⚪ пример FBD

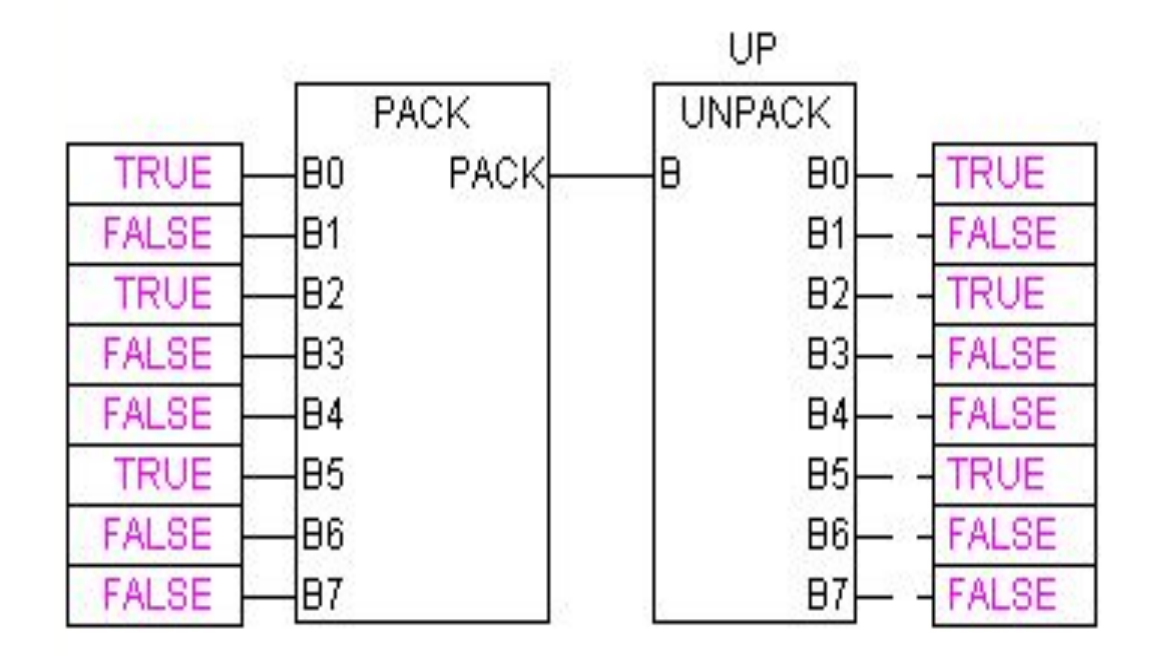

# Бит/байт функции

- функция **PUTBIT** устанавливает N-й бит числа X в состояние, заданное B
	- ⚪ биты нумеруются с 0
	- параметры функции: DWORD X, BYTE N и BOOL B

### • Пример ST

- О А:=38; (\* двоичное 100110 \*)
- $O$  B:= $QUTBIT(A,4,TRUE)$ ; (\* Результат : 54 = 2#1**1**0110 \*)
- 9 ⚪ C:=PUTBIT(A,1,FALSE); (\* Результат : 36 = 2#1001**0**0 \*)

### Дополнительные математические функции

- **DERIVATIVE**
- **INTEGRAL**
- **STATISTICS INT**
- **STATISTICS REAL**
- **VARIANCE** 
	- ФБ вычисляет дисперсию входных данных
	- СКО может быть получено как квадратный корень VARIANCE

### **●(IN - IN\_MIN) : (IN\_MAX - IN) = = (OUT - OUT\_MIN) : (OUT\_MAX - OUT)**

- алгоритм преобразования
- пропорциональное значение, принадлежащее другому интервалу ⚪ интервалы определяются мин. и макс. значением

**● LIN\_TRAFO**

# Дополнительные математические функции

**• преобразует значение переменной REAL,** 

принадлежащее одному интервалу в

### Дополнительные математические функции

#### *● Пример использования*

- ⚪ допустим, датчик температуры выдает некоторое напряжение в вольтах (вход IN)
- ⚪ необходимо преобразовать полученное значение в градусы по Цельсию (выход OUT)
- ⚪ входной диапазон (в Вольтах) определяется пределами IN MIN=0 и IN MAX=10
- ⚪ выходной диапазон (в градусах Цельсия) определяется соответствующими пределами OUT\_MIN=-20 и OUT\_MAX=40

*при входном значении 5 Вольт, на выходе 10 градусов по Цельсию*

# 13

- **● RAMP\_REAL** ФБ ограничивает скорость нарастания и спада сигнала типа REAL
- **● RAMP\_INT** ФБ ограничивает скорость нарастания и спада сигнала типа INT
- переходной функции путем кусочнолинейной аппроксимации
- пересчет входных данных по заданной

**● CHARCURVE -** ФБ осуществляет

Преобразования входных сигналов

### Управление дискретными выходами

- Для управления используют устройства ключевого типа
	- э/м реле
	- транзисторная оптопара
	- ОПТОСИМИСТОР
	- выход для управления внешним твердотельным реле

### Пример: терморегулятор

#### Необходимо реализовать

- Измерение температуры с датчика Рt500 (r385\_500) на аналоговом входе (**temp**)
- ⚪ Сигнализацию (**lamp**) о выходе за заданную уставку (**ust1**).
	- Значение уставки по умолчанию 150 гр.С
- ⚪ Отключение сигнализации (**lamp**) после уменьшения температуры ниже уставки (**ust2**).
	- Значение уставки по умолчанию 100 гр.С

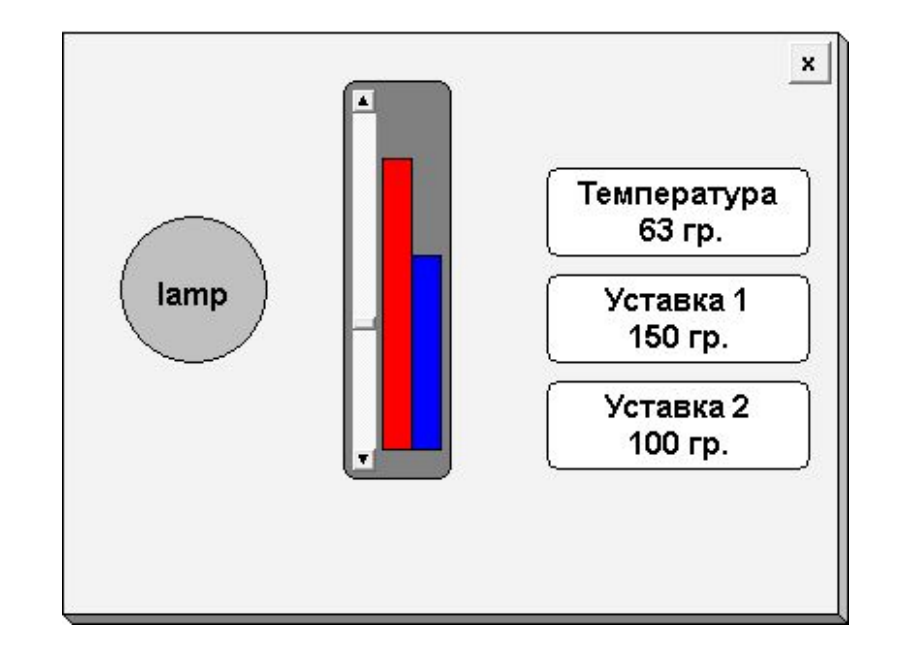

### Пример: терморегулятор

```
P-PIC 150 I
    Discrete input 6 bit[FIX]
    Discrete output 4 bit[FIX]
            -lamp AT %QX1.0: BOOL; (**) [CHANNEL (Q)]
          — AT %QX1.1: BOOL; (* *) [CHANNEL (Q)]
         M = AT %QX1.2: BOOL; (* *)[CHANNEL (Q)]\frac{1}{2} AT %QX1.3: BOOL; (* *) [CHANNEL (Q)]
      Special output[FIX]
    Ė.
    □ RTD sensor[SLOT]
          -temp AT %ID3.0: REAL; (* Value *) [CHANNEL (I)]
           - AT %IW3.1: WORD; (* Circular time *) [CHANNEL (I)]
         Analog Input[FIX]
    □ Unifed signal sensor[SLOT]
```

```
0001 PROGRAM PLC PRG
0002 VAR
0003
        ust1: REAL := 150;
0004
        ust2: REAL := 100;
0005 END VAR
0006\mathbf{H}0001 IF temp>ust1 THEN
0002
        lamp:=TRUE;
0003 END_IF
0004
0005 IF temp<ust2 THEN
0006
        lamp:=FALSE;
0007 END IF
```
### Компараторы...

**HYSTERESIS - аналоговый компаратор с** гистерезисом

- если вход IN принимает значение, меньшее LOW, выход OUT устанавливается в TRUE
- если вход IN принимает значение, большее  $\bigcirc$ HIGH, то выход равен FALSE.
- в пределах от LOW до HIGH значение выхода не изменяется
- **LIMITALARM ФБ, контролирует** принадлежность значения входа IN заданному диапазону
	- если значение на входе IN
		- превышает предел HIGH выход  $O = TRUE$
		- меньше предела LOW выход  $U = TRUE$
		- лежит в пределах между LOW и HIGH(включительно) выход IL = TRUE

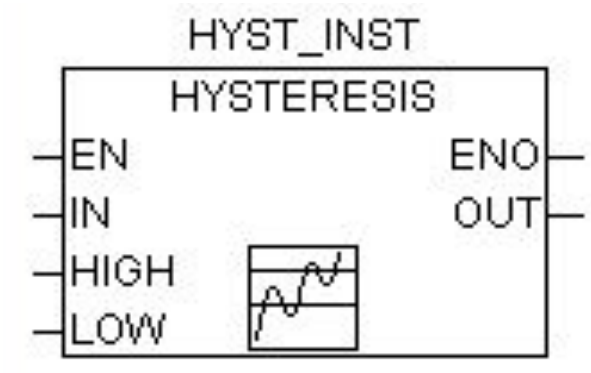

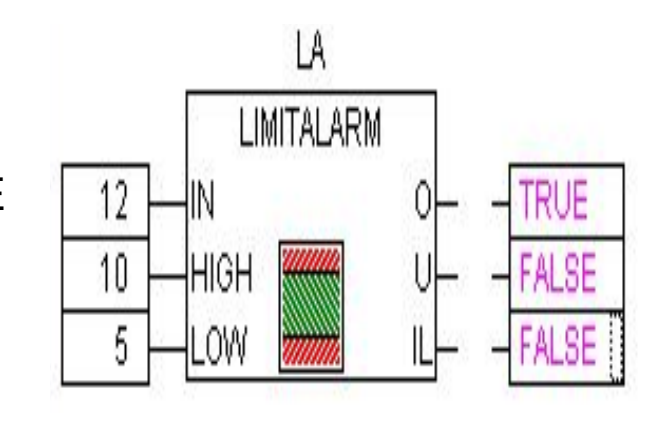

### Управление дискретными выходами

- Двухпозиционный регулятор (релейный, ON/OFF, компаратор)
	- ⚪ двухпозиционный регулятор (компаратор) сравнивает значение измеренной величины с эталонным (уставкой)
	- ⚪ состояние выходного сигнала изменяется на противоположное, если входной сигнал (измеренная величина) пересекает пороговый уровень (уставку)
		- макс. вход выключает ВУ
		- мин. вход включает ВУ
	- ⚪ тип логики двухпозиционного регулятора, уставка Туст. и гистерезис Δ задаются пользователем при программировании
- Двухпозиционный регулятор используют
	- ⚪ для регулирования измеренной величины в несложных системах, когда не требуется особой точности
	- для сигнализации о выходе контролируемой величины за заданные границы

## Двухпозиционный регулятор

#### **● Тип логики 1 (прямой гистерезис)**

управление работой нагревателя (например, ТЭНа) или сигнализации о том, что значение текущего измерения *Т*  меньше уставки *Т*уст.

- **ВУ первоначально включается при** значениях *Т* <*Т*уст.*–*Δ,
- ⚪ ВУ выключается при *Т* >*T*уст.*+*Δ
- ⚪ ВУ включается при *Т* <*Т*уст.*–*Δ

#### **● Тип логики 2 (обратный гистерезис)**

управление работой «холодильника» (например, вентилятора) или сигнализации о превышении значения уставки

- ВУ первоначально включается при значениях *Т* >*T*уст.*+*Δ
- ⚪ ВУ выключается при *Т* <*Т*уст.*–*Δ
- ⚪ ВУ включается при *Т* >*T*уст.*+*Δ

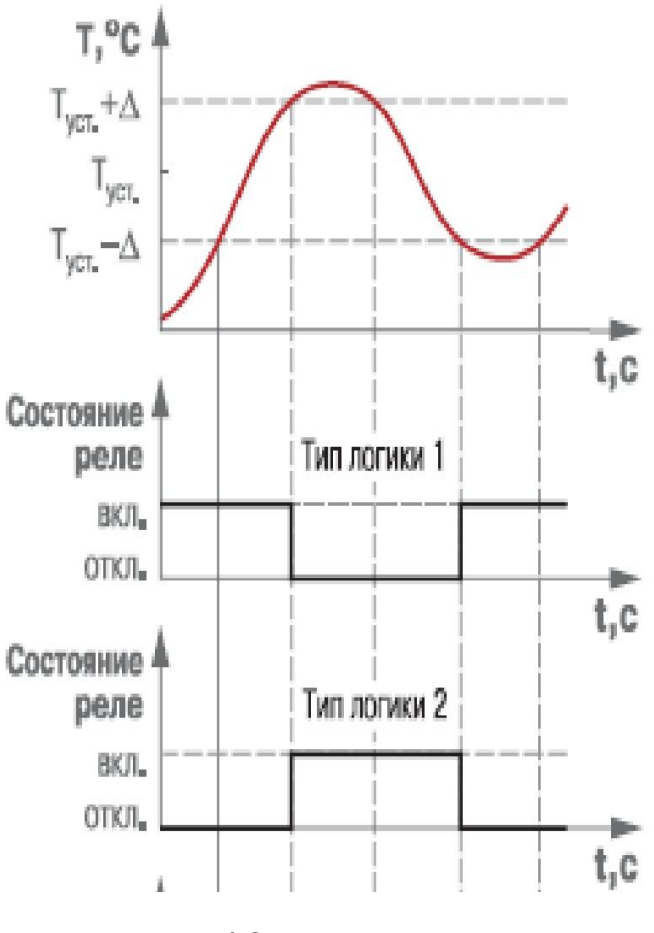

## Двухпозиционный регулятор

#### **● Тип логики 3 (П%образная)**

- ⚪ сигнализация о входе контролируемой величины в заданные границы
- ⚪ ВУ включается при *Т*уст.*–* Δ<*Т*<*T*уст.*+*Δ

#### **● Тип логики 4 (U%образная)**

- ⚪ сигнализация о выходе контролируемой величины за заданные границы
- ⚪ ВУ включается при *Т* <*Т*уст.Δ и *Т*  >*T*уст.*+*Δ

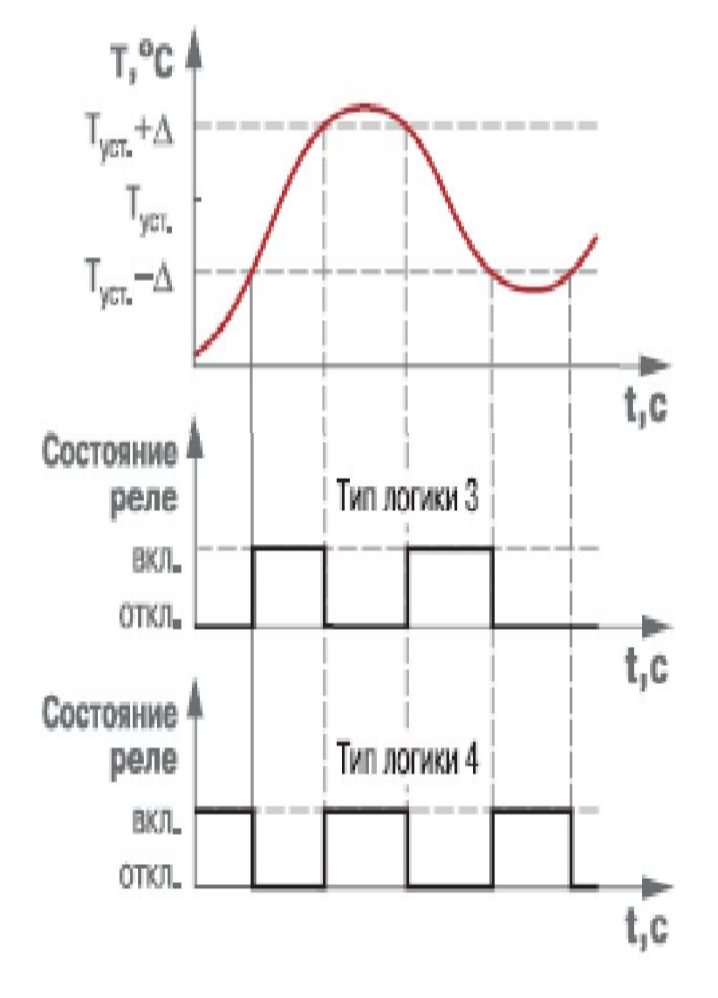

### Регулятор аналогового типа. Принцип ШИМ

Рассчитывают отклонение Е текущего значения контрол. T от заданной уставки Tуст

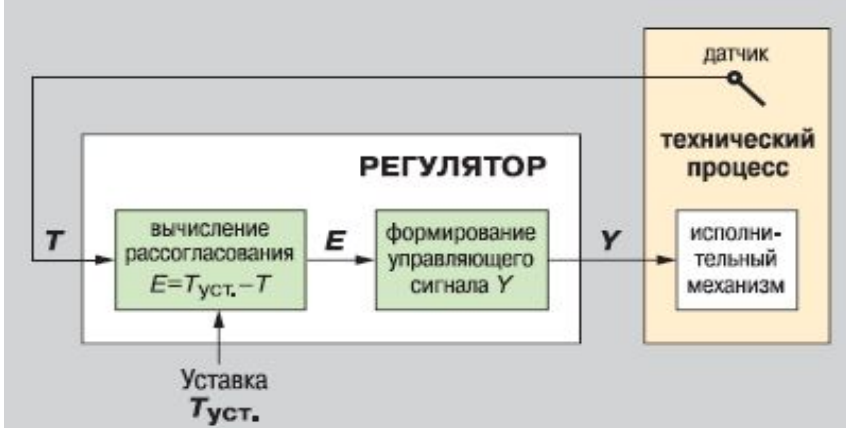

- На выходе регулятора вырабатывается аналоговый сигнал Y, который направлен на уменьшение рассогласования E
- Сигнал подается на ИМ регулятора в виде тока или последовательности импульсов (ШИМ)
	- ⚪ D длительность импульса, с
	- ⚪ Тсл период следования импульсов, с
	- ⚪ Y выходной сигнал регулятора Если в качестве выходного устройства используется ЦАП, выходной сигнал преобразуется в пропорциональный ему ток 4...20 мА или напряжение 0...10 В

### Управление дискретными выходами

- Могут работать в режиме ШИМ (PWM) с максимальной частотой следования импульсов до 50kHz (период следования - 0,00002 с)
	- параметры настраиваются исходя из отношения времени импульса к времени паузы при параметризации CPU

# Принцип ШИМ

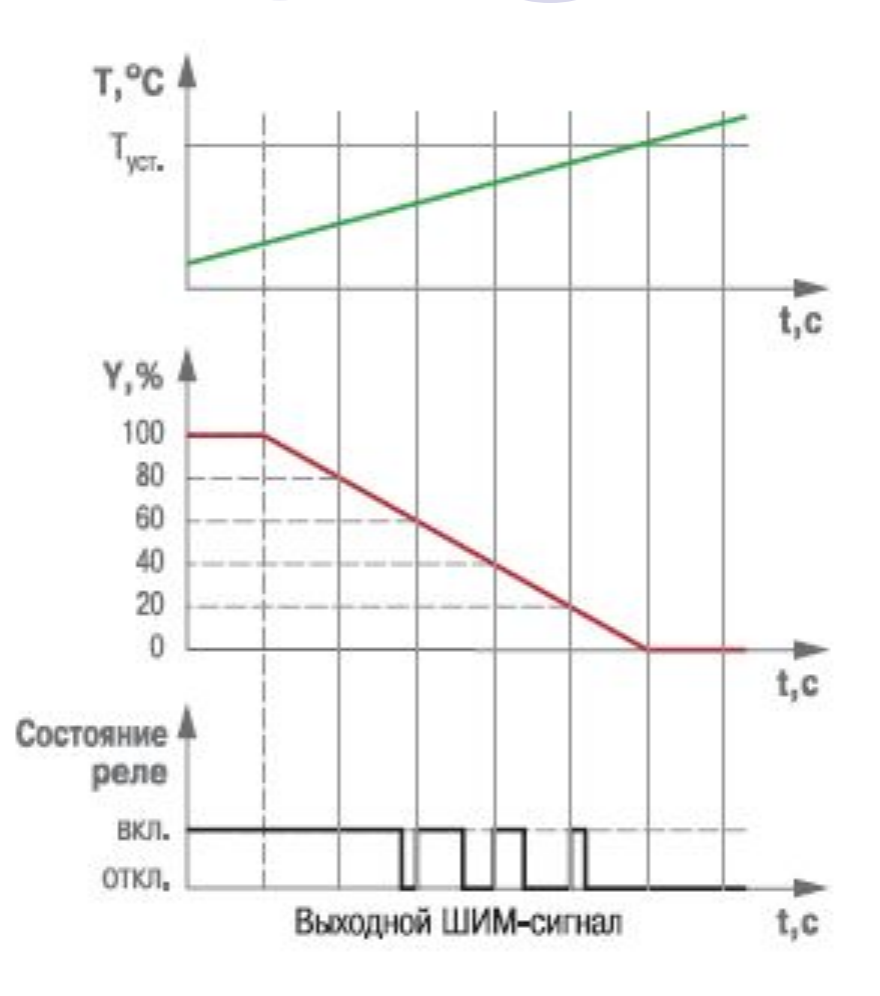

#### ШИМ-сигнал при различных значениях выходного сигнала Ү

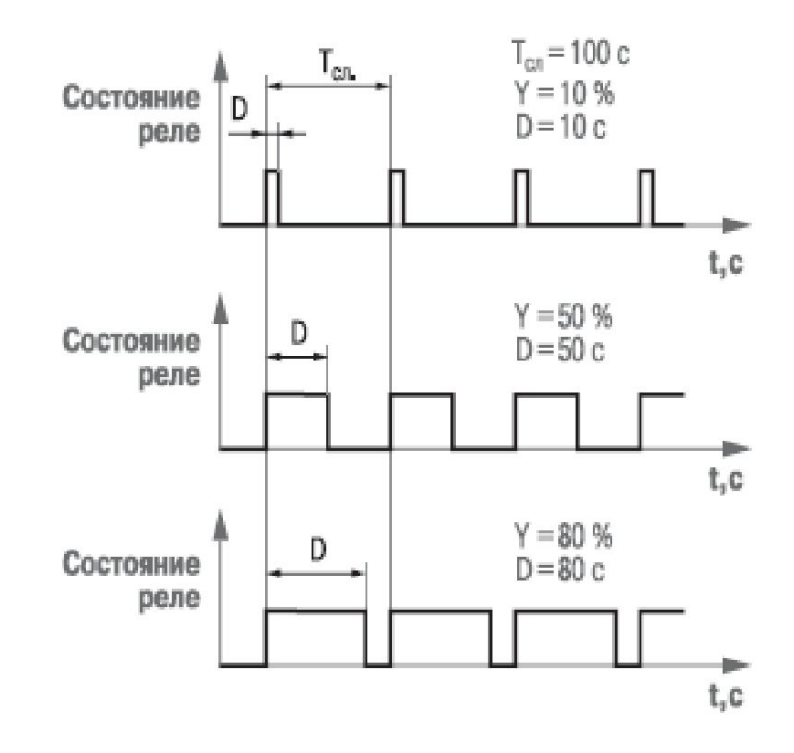

# Нагреватель («обратное»

# управление)

- **● Нагревателем** условно называют устройство, включение которого должно приводить к увеличению значения измеряемого параметра
	- ⚪ Управление процессом с помощью устройств типа «нагреватель» называют также «обратным», так как с увеличением значения регулируемого параметра уменьшается значение выходного сигнала *Y*
	- ⚪ Регулятор при «обратном» управлении включается при текущих значениях *Т* меньших уставки *Т*уст. (при положительных отклонениях *E*) и отключается при *T>T*уст

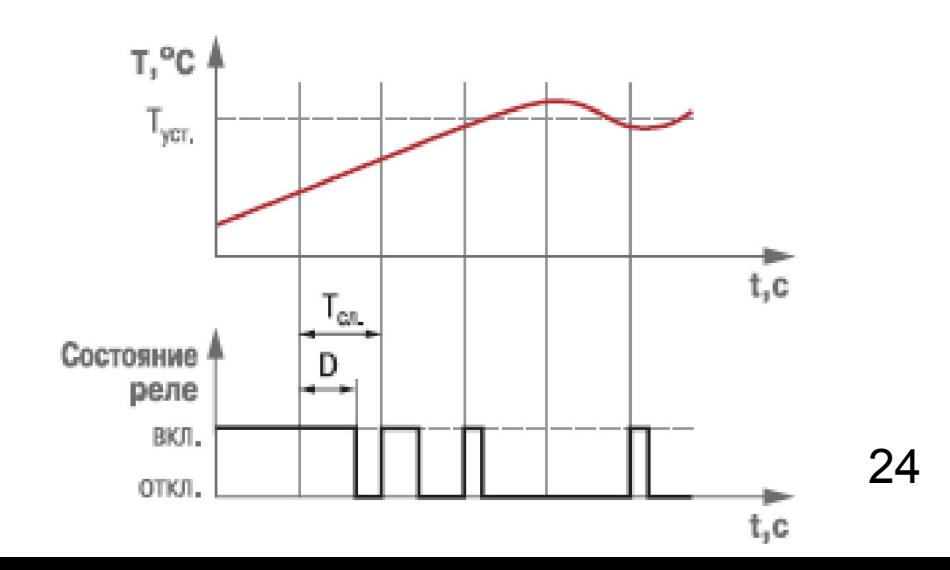

### Варианты ШИМ-управления

- **● Холодильником** называют устройство, включение которого должно приводить к уменьшению значения измеряемого параметра.
- Специальный режим для управления устройствами типа «**задвижка**»
	- задвижка может управлять либо нагревателем, либо холодильником

# Управление задвижкой

### Одновременное управление нагревателем

#### и холодильником

для поддержания регулируемой величины ПЛК может одновременно управлять двумя ИМ — нагревателем И ХОЛОДИЛЬНИКОМ

если в момент включения регулятора значение регулируемого параметра меньше уставки, регулятор включает нагреватель использует это устройство до тех пор, пока величина выходного сигнала У не поменяет знак на противоположный

далее регулятор включает холодильник

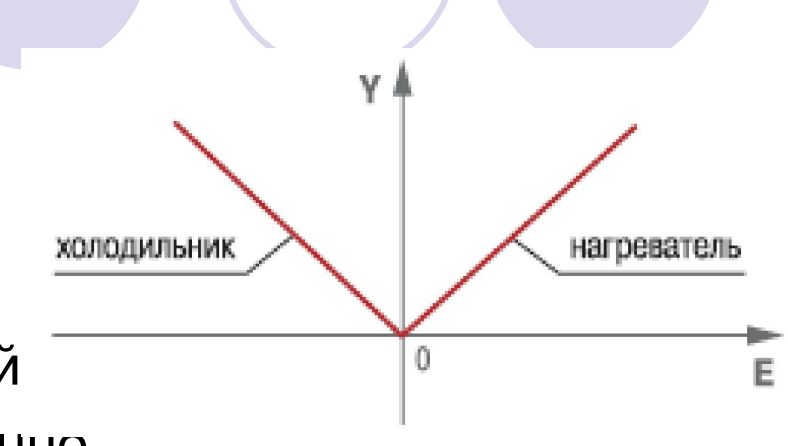

### Генераторы сигналов…

#### **● BLINK -** ФБ **'генератор прямоугольных импульсов'**

- ⚪ генератор запускается по входу ENABLE = TRUE
- ⚪ длительность импульса задается TIMEHIGH
- ⚪ длительность паузы TIMELOW
- **● GEN** ФБ **'функциональный генератор'**
- **● FREQ\_MEASURE** ФБ **измеряет (усредненную) частоту (в Герцах) входного сигнала типа BOOL**

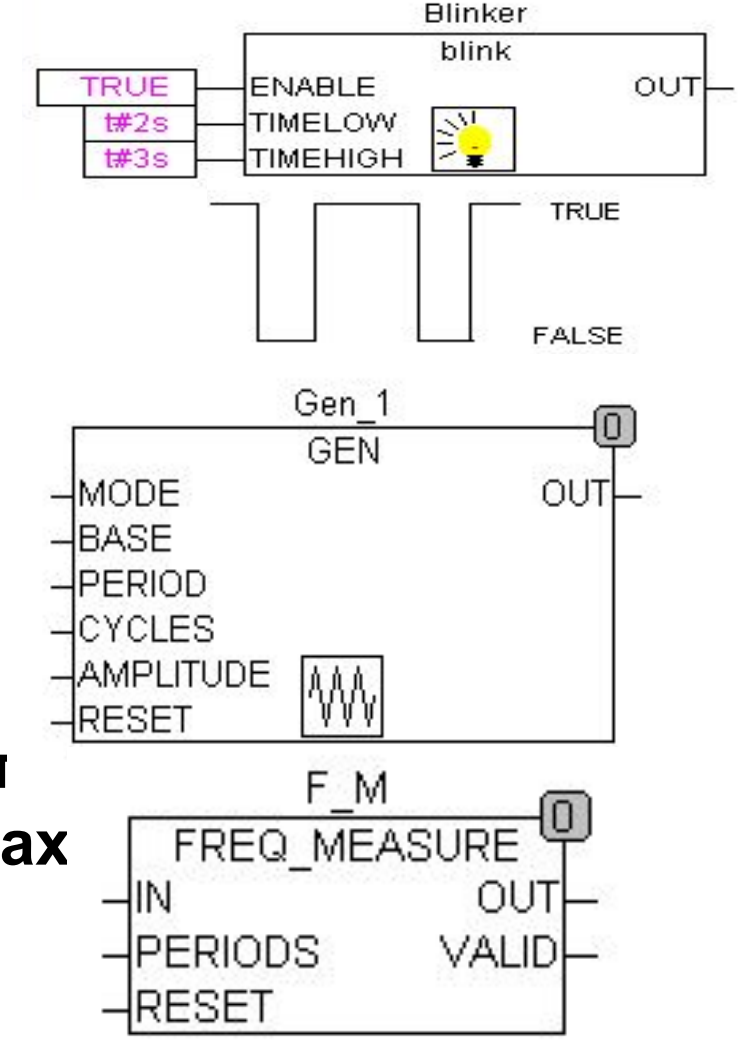

### Пример: формирование ШИМ-сигнала

При изменении сигнала на аналоговом входе (**inp**) необходимо изменять скважность выходных импульсов (**out**) в диапазоне от 20 до 50 %. Период ШИМ равен 1 секунде

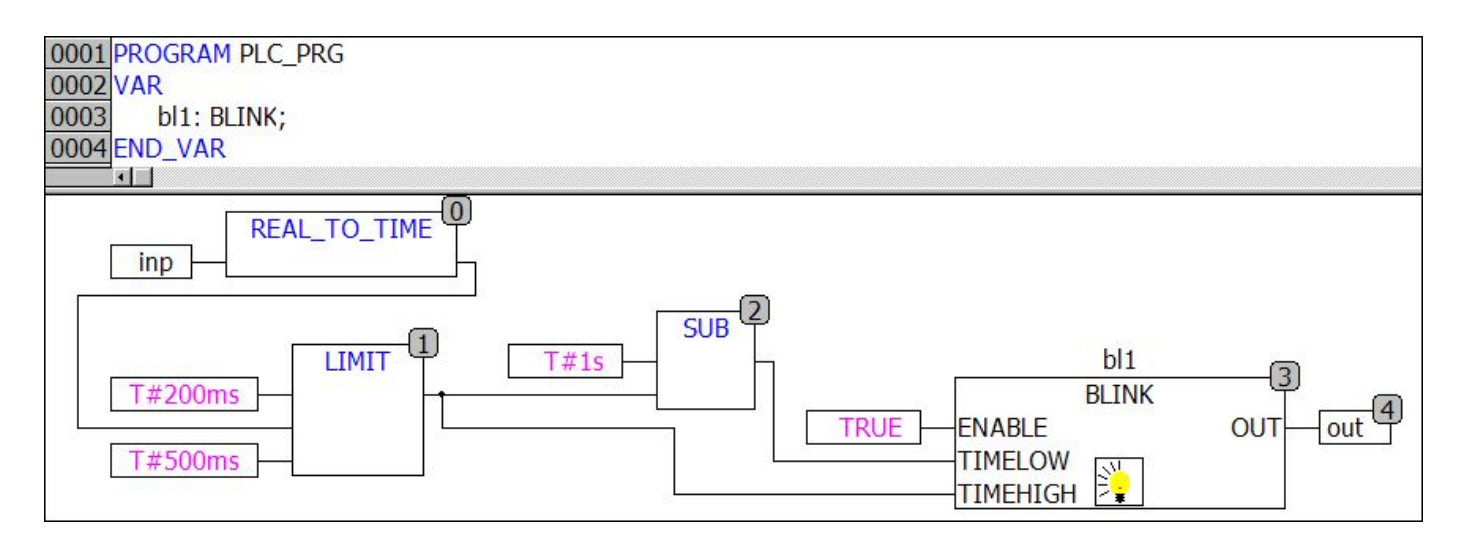

# Аппаратный ШИМ-регулятор..)

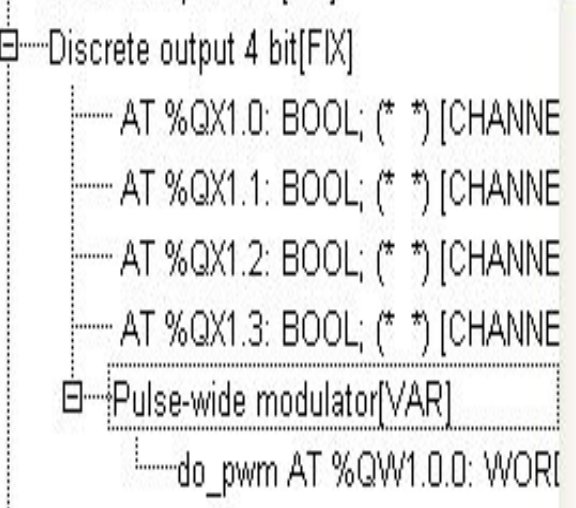

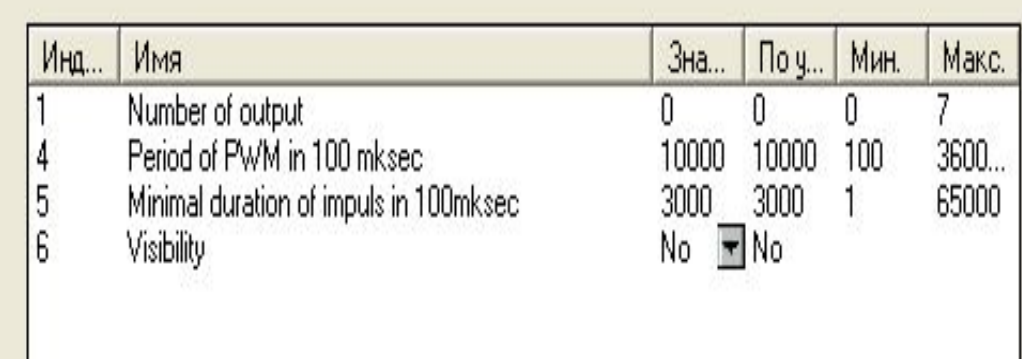

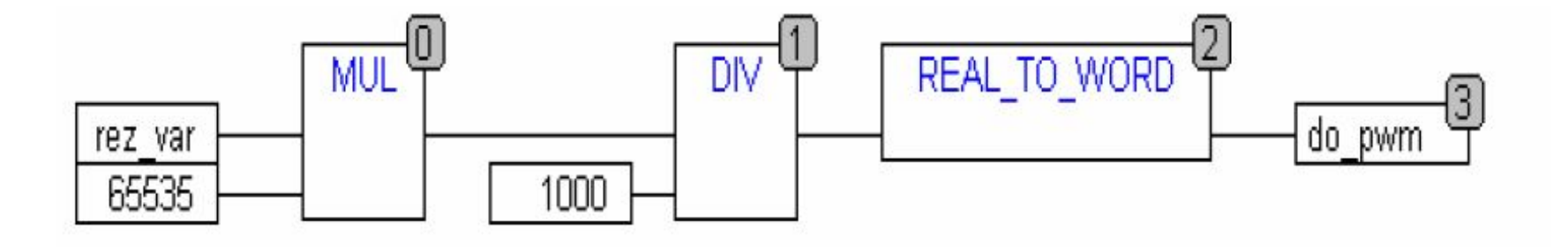

### Регуляторы...

Функциональный блок реализует ПД закон регулирования

$$
Y = Y \_OFFSET + KP\left(e(t) + TV\frac{de(t)}{dt}\right)
$$

• Y OFFSET - стационарное значение • КР - коэффициент передачи TV - постоянная дифференцирования e(t) - сигнал ошибки (SET\_POINT-ACTUAL) • Р-регулятор получается из PD установкой TV в 0

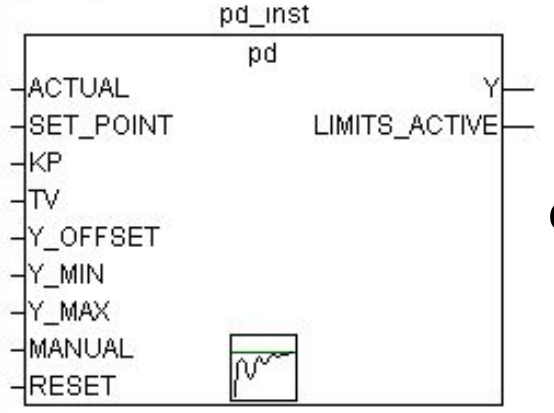

PID\_FIXCYCLE

SET\_POINT : REAL LIMITS\_ACTIVE : BOOL

Y: REAL

OVERFLOW: BOOL

#### задается время цикла

*OB PID FIXCYCLE* 

#### неправильная настройка регулятора может вызвать неограниченный рост интегральной составляющей

- закон регулирования
- ФБ реализует ПИД

Регуляторы

pd\_inst pid  $\overline{\mathsf{ACTUAL}}$ SET\_POINT LIMITS\_ACTIVE OVERFLOW ΚP ΤN Y\_OFFSET Y\_MIN Y\_MAX MANUAL.

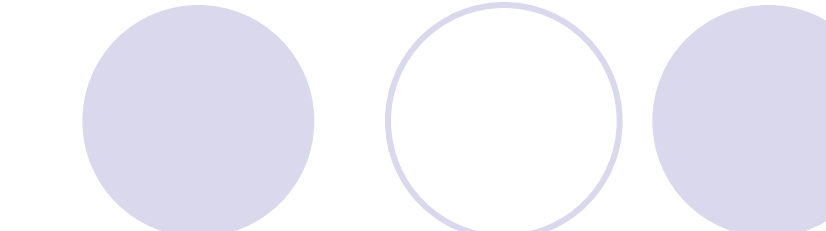

RESET

ACTUAL : REAL

Y\_MANUAL : REAL Y OFFSET:REAL

KP : REAL

TN: REAL

 $\mathsf{TV}\colon\mathsf{REAL}$ 

Y MIN : REAL Y MAX:REAL MANUAL : BOOL RESET : BOOL CYCLE : REAL